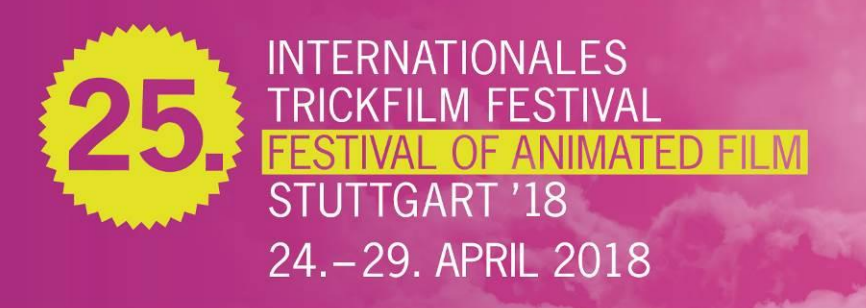

#### 25xITFS - The Anniversary Edition

#### Conclusion and Prize Winner of the 25<sup>th</sup> Stuttgart International Festival of Animated Film

Stuttgart, April 29, 2018 this evening the Anniversary Edition of the Stuttgart International Festival of Animated Film ended. On those wonderful six festival days Stuttgart turned into the navel of the animation world once more and attracted 95,000 visitors and came to a record number of visitors.

Besides numerous movies the programme consisted of Games, Music, VR/AR and theatre and excited audience as well as business. An imaginative children's programme, among them numerous (short)movies, the GameZone Kids and the Children's Animation Academy rounded off the programme. The good mood among the audience and not least the fantastic weather conditions ensured a good and lively festival mood.

"A magnificent Jubilee-Festival has ended - where we looked back with friends, celebrated exceptional special (film) events that prove that animation has arrived at the centre of creative industries," resumes Prof. Ulrich Wegenast, managing director programme. "The GameZone at the Kunstmuseum and the pavilion "Lichtwolke" demonstrate that interactive media and VR still gain importance for the festival. We live the extended animation term in Stuttgart!", says Dieter Krauß, managing director organization and finances.

The pavilion "Lichtwolke" which has been set up in front of the "Ehrenhof" for the first time, already arose interest among the people of Stuttgart during the construction. The "Lichtwolke" was the central venue of the Anniversary and many wonderful festival moments were experienced here: the commemorative was presented solemnly, the new image website was launched (www.my-itfs.de) and we looked back at the festival's success story with old festival companions.

This year's Grand Prix went to the German-Japanese production "Cat Days" by Jon Frickey, who is now qualified for the Academy Awards. For the first time this year, the Tricks for Kids short film competition had its own, very special award ceremony. Our children's jury awarded Tatiana Moshkova from from for her short movie "Kokosha" ("Coco's Day"). The "Trickstar Professional Awards Gala" took place in the context of the Animation Production Day. The best German Animation Screenplay, the Award for the Best Animated Series for Children, the brand new Germany's Next Animation Talent and the Animated Com Award International were presented at a joint gala. The honorary Trickstar went up to Dittmar Lumpp, former Managing Director of the Film- und Medienfestival gGmbH for the merit of building up and upgrading the Stuttgart International Festival of Animated Film.

The next International Festival of Animated Film in Stuttgart will take place from April 30 to May 5, 2019

## A detailed press release will follow on April 30 2018

Best regards Dieter Krauß, Managing Director organization and finance and Prof. Ulrich Wegenast, Managing Director programme

Prize winner of the 25<sup>th</sup> Stuttgart International Festival of Animated Film 2018<br>Veranstatter/Organiser:

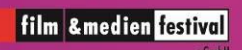

Stephanstraße 33 70173 Stuttgart, Germany #itfs

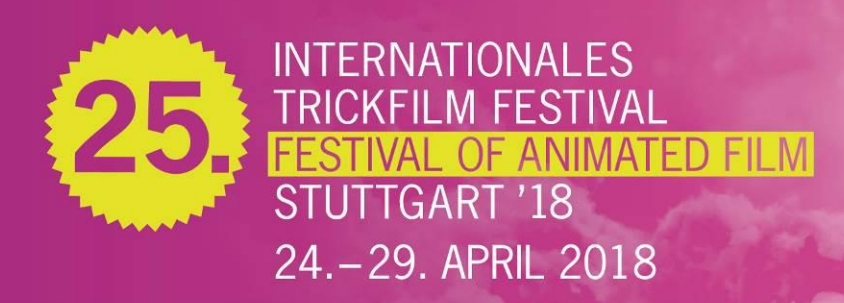

#### International competition

**Grand Prix** 15,000 euros funded by the state of Baden-Württemberg and the city of Stuttgart

## Award

Cat Days Director: Jon Frickey Producers: Jon Frickey, Takashi Horiguchi Germany, Japan 2017, 11:09 min.

Jury statement: "The five of us agreed fairly quickly on this year's winner. The film we're taling has it all: It offers many levels of interpretation, it transcends age, has smart humor, offers an honest and sometimes funny child's perspective on life...and it has cats! We all felt that it's hard to make something this level of complexity feel that effortless. The winner of this year's International Competition is CAT DAYS by Jon Frickey."

#### **Special Mention**

(Fool Time) IOB Director: Gilles Cuvelier Produzent/Producer: Richard Van Den Boom Produktion/Production: Papy3D Productions France 2017, 16:31 min.

## Lotte Reiniger Award for animation film

10,000 Euro funded by the MFG Film Promotion Baden-Württemberg

## Enough

Director: Anna Mantzaris School: Royal College of Art Great Britain 2017, 2:19 min.

## **SWR Audience Award**

Negative Space Director: Ru Kuwahata, Max Porter Producers: Edwina Liard, Jean-Louis Padis, Nidia Santiago Production: Ikki Films FRance 2017, 5:30

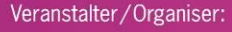

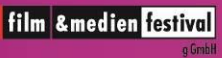

Film- und Medienfestival gGmbH Stephanstraße 33 70173 Stuttgart, Germany #itfs

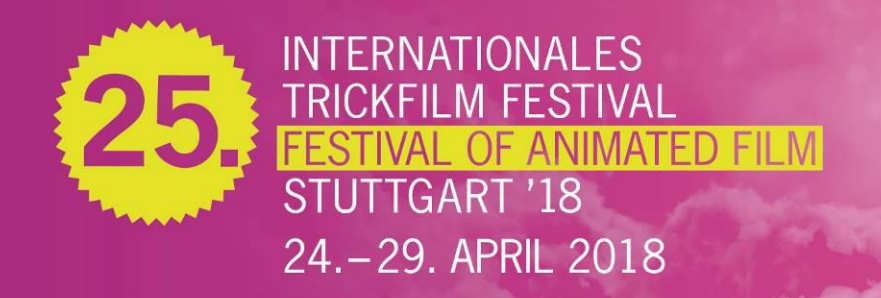

## Young Animation - Award for the best student film

2,500 euros funded by the Landesanstalt für Kommunikation Baden-Württemberg (LfK) and MFG Film Funding Baden-Württemberg

# Award

Sog

Director: Jonatan Schwenk Producer: Jonatan Schwenk School: Kunsthochschule Kassel Germany 2017, 10:14 min.

Statement of the jurs: "We were impressed with the general quality of all films in the programme. Congratulations to all participants. We chose to award a powerful story, that delivers an important social message: a reflection of nowadays society. Impecable execution, a courageous and harmonic use of several animation techniques makes this film a compelling and outstanding work. Congratulations - SOG."

# **Special Mention**

Augenblicke

Director: Kiana Naghshineh Producers: Mareike Keller, Malte Stehr (im Katalog steht das gleiche wie Regie...) School: Filmakademie Baden-Württemberg - Animationsinstitut Germany 2017, 3:45 min.

#### The FANtastic Prize

#### 1,000 euros, funded by the Animation Family, the most loval fans of ITFS Award O Matko! Oh Mother! Director: Paulina Ziolkowska Producers: Piotr Furmankiewicz, Mateusz Michalak Production: FUMI STUDIO (steht nicht im Katalog) School: The Polish National Film, Television and Theatre School - Lodz Film School (Schule wird sonst auch nicht erwähnt...)

Poland 2017, 12:49 min.

## **Special Mention**

Cubed Director: Xue En Ge School: Nanyang Technological University Singapore 2017, 3:52 min.

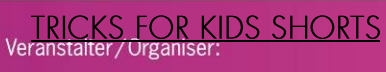

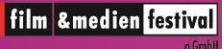

Film- und Medienfestival gGmbH Stephanstraße 33 70173 Stuttgart, Germany #itfs

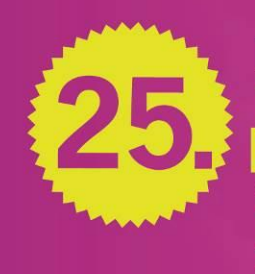

**INTERNATIONALES** TRICKFILM FESTIVAL<br>FESTIVAL OF ANIMATED FILM **STUTTGART '18** 24. - 29. APRIL 2018

## Award

Kokosha Coco's Day Director: Tatiana Moshkova Producers: Mikhail Aldashin, Boris Mashkovtsev Russia 2017, 4:20 min.

Statement of the Children's Jury: "....because the film reflects every day life of children". (Luise)

"....because the film is very imaginative and invites you to dream". (Anni)

...."because it is realistic, not every kid likes Brussels sprouts". (Fanny)

# **Special Mention**

# Le Vent dans les roseaux

The Wind in the Reeds Director: Arnaud Demuynck, Nicolas Liguori Producer: Arnaud Demuynck Production: Les Films du Nord France, Switzerland 2016, 26:37 min.

# Tricks For Kids - Preis für die beste Animationsserie für Kinder national

National, MIP Iunior 2018 "Animanimals - Sloth" Germany, 2018, 4:00 Min. Director: Iulia Ocker Production: Studio FILM BILDER

## International, MIP Junior 2018

"Hey Duggee - The Tadpole Badge" Great Britain, 2016, 7:00 Min. Director: Grant Orchard Production: Studio Aka

# **AMAZON AUDIENCE AWARD**

**Hybrids** Director: Florian Brauch, Matthieu Pujol, Kim Tailhades, Yohan Thireau, Romain Thirion School: MoPA France 2017, 6:22 min.

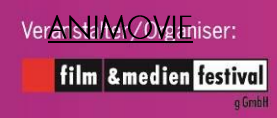

Film- und Medienfestival gGmbH Stephanstraße 33 70173 Stuttgart, Germany #itfs

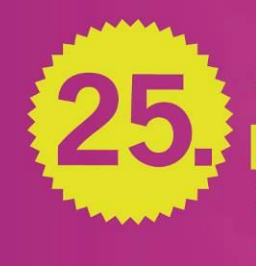

**INTERNATIONALES** TRICKFILM FESTIVAL<br>FESTIVAL OF ANIMATED FILM STUTTGART '18 24. - 29. APRIL 2018

#### Award

Xing Fu Lu Shang On Happiness Road Director: Hsin-Yin Sung Producer: Sylvia Feng Production: On Happiness Road Productions Ltd. Taiwan 2017, 110 min.

Statement of the Jury: "We liked the visual style and creative approach which got us immediately into the enchanting coming of age story of a young girl growing up in Taiwanese contemporary history. On Happiness Road is a universal tale about family roots, compelling and beautifully told through its captivating animation."

# **Trickstar Business Award**

 $7,500 \in$  endowed, sponsored by the Stuttgart region

# Project "House of Broken Hearts" von Tünde Vollenbroek

Production: Studio Pupil The Netherlands Statement of the jury: " The jury was impressed by the project concept with its various possibilities for exploitation. Exploitation of the project is promising and feasible as a web series or short film on TV, on social media channels, as a mini-game or comic book, etc."

## German Screenplay Award

2,500 euros funded by Telepool GmbH "Peterchens Mondfahrt" Authors: Ali Samadi Ahadi und Arne Nolting

## German Voice Actor Award

Trickstar Axel Prahl fort he role of "Old Bill" in the film "Capt'n Sharky"

## **Special Mention**

Jochen Kuhn and Eric Hanson for "Painting in motion"

Pressekontakt: Natasa Knezevic, Tel.: 0711 92 546 102, E-Mail: natasa.knezevic@festival-gmbh.de, www.itfs.de

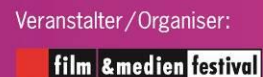

Film- und Medienfestival gGmbH Stephanstraße 33 70173 Stuttgart, Germany #itfs